**[罗淳榕](https://zhiliao.h3c.com/User/other/0)** 2006-10-20 发表

## **H3C S9500交换机PIM-SM功能的配置**

## **一、组网需求**:

PIM-SM (Protocol Independent Multicast-Sparse Mode, 稀疏模式协议无关组播)属 于稀疏模式的组播路由协议。PIM-SM主要用于组成员分布相对分散、范围较广、大规 模的网络。

以上组网图中, S9500A、S9500B和S9500C组成一个PIM-SM的组播网络, S9500A 连接组播数据源, S9500B和S9500C连接不同的组成员。S9500A作为BSR和RP。 **二、组网图:**

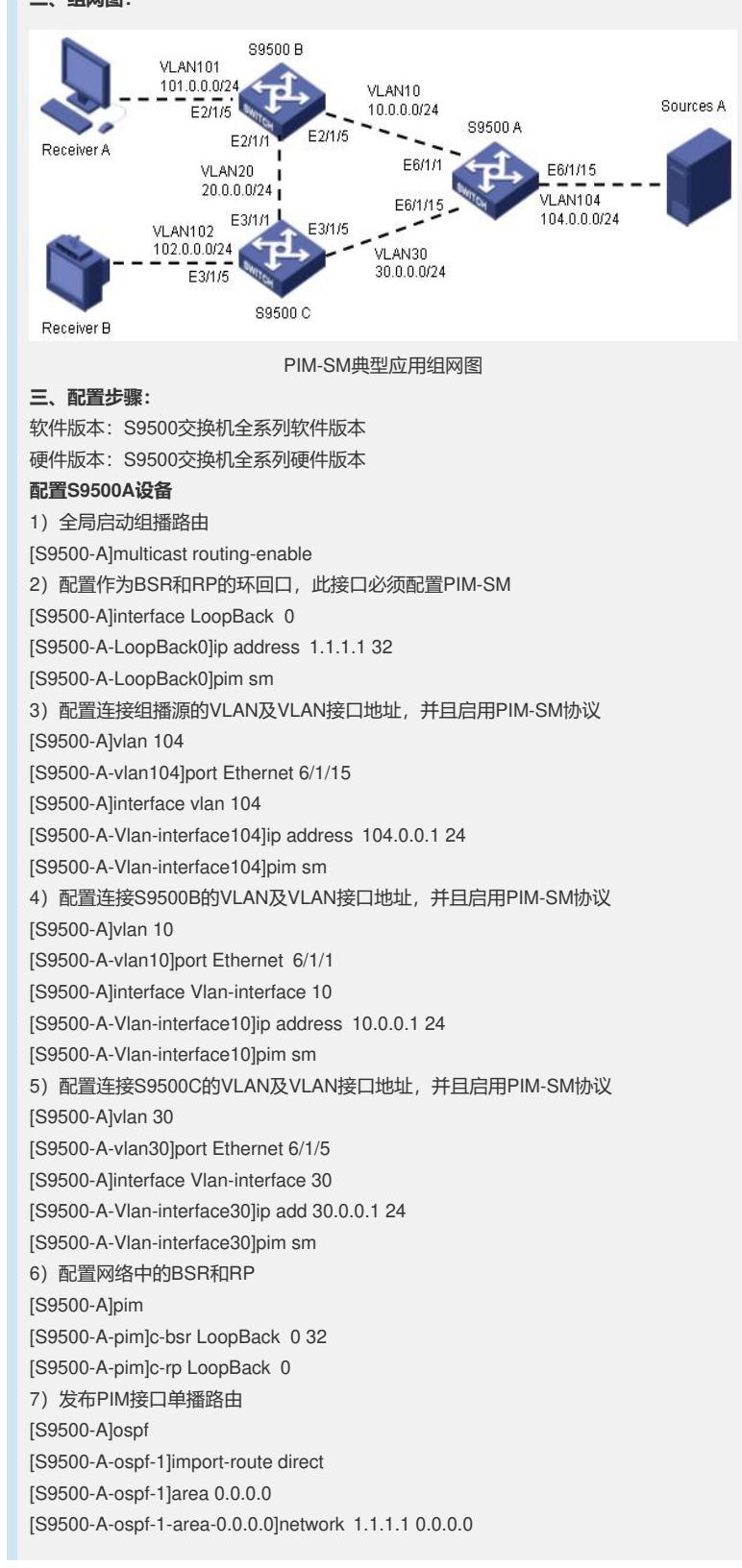

[S9500-A-ospf-1-area-0.0.0.0]network 10.0.0.0 0.0.0.255 [S9500-A-ospf-1-area-0.0.0.0]network 30.0.0.0 0.0.0.255 **配置S9500 B和S9500 C设备** S9500B/S9500C设备的配置与S9500A相似,需要注意的是,连接组成员的VLAN, 其 虚接口下还必须使能IGMP 1)S9500B上与接收者相连VLAN 101的配置 [S9500-B]vlan 101 [S9500-B-vlan101]port Ethernet 2/1/15 [S9500-B]interface vlan 101 [S9500-B-Vlan-interface101]ip address 101.0.0.1 24 [S9500-B-Vlan-interface101]pim sm [S9500-B-Vlan-interface101]igmp enable 2)S9500C上与接收者相连的VLAN 102的配置 [S9500-C]vlan 102 [S9500-C-vlan102]port Ethernet 3/1/15 [S9500-C]interface vlan 102 [S9500-C-Vlan-interface102]ip address 102.0.0.1 24 [S9500-C-Vlan-interface102]pim sm [S9500-C-Vlan-interface102]igmp enable **四、配置关键点**: 1) 确保网络中到源和到RP的单播路由/组播路由一致; 2) BSR和RP接口必须启用PIM SM; 3) 组播组不能用X.0.0.X, x.0.1.x, x.128.0.x,, x.128.1.x作为组播组地址; 4) 避免接用户的VLAN和接设备的VLAN重复; 5) 建议RP和BSR配置在和组播源直连的设备上;

6)组播路由上的等价路由所在接口都必须使能PIM SIM协议。